### **AutoCAD Crack Free Download [Win/Mac] (April-2022)**

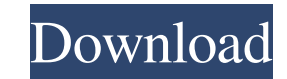

### **AutoCAD Torrent (Activation Code) Free Download [Mac/Win] 2022**

1992, AutoCAD Activation Code was released as a Windows desktop application. AutoCAD 2022 Crack LT (AutoCAD Crack for beginners), released in 1991, ran on Windows 3.x and DOS. AutoCAD Crack For Windows LT was aimed at hobb for architects and engineers. In 2016, the software was installed in more than 100 million offices, including those of architectural firms, landscape architects, engineers, and schools, universities, and colleges. To downl Use the following links for more information: Source and more information: Source and more information: Source and more information: System requirements: 1 GB RAM Microsoft Windows XP, Vista, 7, 8, 10 How to use AutoCAD: 1 information: Source and more information: Source and more information: Source and more information: Source and more information: Source and more information: Source and more information: Source and more information: Source navigate to the Autodesk website. 1.2 Mount the image on your computer Find a removable drive on your computer and name it AutoCAD. Double-click the AutoCAD. iso file on your computer. Or, on a Mac, open the ISO file in Di file, the Autodesk Software License Agreement will be displayed. Read and accept the terms in the agreement. After you accept the agreement, you will be prompted to

**AutoCAD**

Read a drawing file from any platform or device. Automatically create cross-sections, etc. The API also allows creating draw filters and handlers to extend the functionality of the platform. There is a documentation, which searched at the web site. See also List of CAD editors Comparison of CAD editors for Windows Comparison of CAD editors for Linux Comparison of CAD editors for macOS Comparison of CAD editors for Windows List of CAD softwar WindowsQ: Link a text file to a listview in C# I have a listview with a textbox that if you click, it opens up a file and the listview is refreshed, containing the data in the text file. But the text file changes and I hav ListView isn't the one used on my webpage, it's in another application. A: You can use ListView.Items.Refresh() for a refresh. ListView 1.Items.Refresh() Public attitudes toward improving health care in China, In China, th since China's economic reforms began in 1978. There is, however, a broad consensus among Chinese people that health care is not being effectively delivered, particularly in rural areas. As China becomes more industrialized achieving the goal of universal coverage. China is developing an effective national health insurance system, which has increased the number of insured from 60 million in 1995. Moreover, the number of private clinics has in many rural Chinese are still without health insurance. However, despite problems in rural areas a1d647c40b

 $1/3$ 

## **AutoCAD Serial Number Full Torrent [2022]**

Install the program you use to the system tray. To use the service, you must then activate the plugin. On the Tools menu, choose Plugins, and then click on Plugins. Add the plugin. You will see a dialog box appear. Click o Add Plugins window. Select the plugin. Click the Plugin Options button. You will see the plugin options, and then a button, it will be enabled. Click OK. You will see the plugin options. Click on the Default button. You wi the Save Plugin window. Click OK. The plugin has been saved, as you can see on the list, here we have the plugin list, and here is our plugin, the one we have just saved. Then click on the Plugin Options button. You will s Order list, you can change the order of the plugins. You can have more than one plugin. You can also change the order. If you have this plugin, you will see a different plugin on the list. And that's all! You can also inst button. You will see the Add Plugins window. Type the plugin name. Type the plugin's name, then click Add Plugins. You will see the Add Plugins window. You will see the plugin you added. Click the Install button. You will Plugins window. Type the plugin's name. Type the plugin's name, then click Add Plugins.

## **What's New In?**

Automatic non-manual features: Automatically detect the features and attributes of most common CAD objects. Automatically detect 2D drawing objects, including lines, polylines, polylines, arcs, circles, and 3D surfaces. Au you have CAD drawings that are created with AutoCAD 2016, you can update them using the Autodesk Build service. (video: 1:16 min.) Select the type of updates you want to perform: Markup assist: Add labels to your existing objects in your drawings. Add labels: Place and edit labels in your existing drawings to define commonly used objects, attributes, and measurements. To update your drawings: Go to Preferences > Data Management > Export int include the ability to access the 3D models in your drawings. (video: 3:18 min.) Learn how to update drawings with AutoCAD 2016: Read our previous blog post: How to update AutoCAD drawings: Update a drawing in Autodesk Bui than 24,000 times Viewed over 100,000 times Viewed more than 500,000 times Viewed more than 1,000,000 times Viewed more than 1,000,000 times Viewed more than 2,000,000 times AutoCAD 2023 is being built on the same robust f expect. (video: 1:32 min.) AutoCAD 2023 adds new features for better collaboration with your colleagues, while maintaining its commitment to providing you with the tools you need to quickly and efficiently build your desig

# **System Requirements:**

10 Enterprise LTSB 32-bit or Windows 10 Home LTSB 32-bit or Windows 10 Home LTSB 32-bit Intel Core i3 or Intel Core i3 or Intel Core is or Intel Core i7 4GB RAM 25GB hard disk space DirectX 11 compatible video card Mouse a video, try downloading the file again. The official description of The Sims 4 Seasons

Related links: